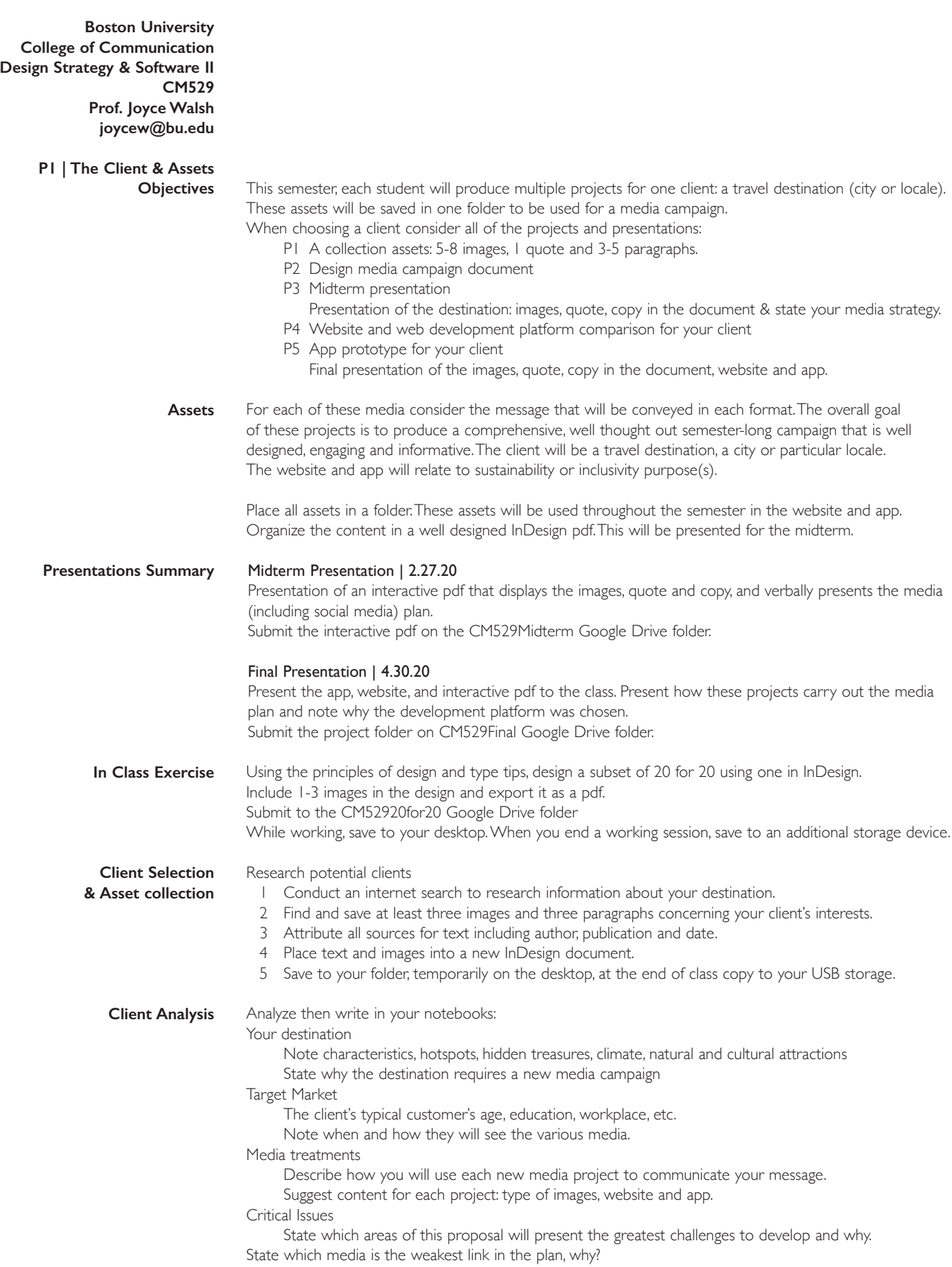

Describe the person to whom you will market your products or services: Note the age, occupation, income and lifestyle such as location, and transportation. **INTERESTS** What types of social media does this market use? What types of media devices does this market use? What music does this market listen to? What websites or apps are frequented? What shows does this market watch? What celebrities may use this product or service? When and why? THE COMPETITION What other products or services does this market use? What are the current campaigns doing effectively? What are the current campaigns doing ineffectively? ELEMENTS What is the theme of the campaign? What are the elements of the campaign? Elaborate on the plans for: 1| images 2| social media strategy 3| website 4| app PLAN Will you have giveaways, contests, etc? What do you hope to achieve? Increase awareness? Increase tourism? New attractions or activities? What will the consumer learn about your client during the presentation, website, app? What are your strongest selling points? Acknowledge and analyze any weaknesses DESIGN What is the style of your design? Decide on and describe the visual theme: color palette | typefaces | image style | layout | graphic elements **Boston University College of Communication Design Stratgey & Software II CM529 Prof. Joyce Walsh joycew@bu.edu Client Strategy Worksheet TARGET MARKET MEDIA STRATEGY DESIGN**

# **Boston University College of Communication Design & New Media II CM529**

**Prof. Joyce Walsh joycew@bu.edu**

#### **TYPE TIPS**

# FONTS

Use up to two fonts per design Mono-weight fonts are more legible on digital displays. Sans serif and slab serif fonts are typically mono-weight. If using two fonts, use a serif font for body text, sans serif for titles, or vice-a-versa. Don't use novelty typefaces for professional designs., or body copy. Use Italics within body text only for emphasis. Never use all capital letters, PEOPLEWILLTHINKYOUAREYELLING. Limit the number of different font sizes to three per page. Start with 11 pt. type for body copy. Simplify.

## CONTRAST

Add visual interest to your page by contrasting titles with body copy. Achieve contrast with size, weight, font style, separation or color differences. Produce the best legibility with high contrasting black text on white paper. Reduce legibility with low contrasting black text on red or dark paper. Simplify.

## FORMAT

Keep the space between words and letters consistent. Separate paragraphs with a line space or indents, but not both. Limit text to 50 - 70 characters per line width. Leading (pronounce leading as led-ing) is vertical line spacing. Use the Auto leading setting as a good standard. Place every element on the page in relation to the edge of another element. Leave plenty of white space around the edges. Make your document balance, from top to bottom, left to right. Print out and view your page as a whole before submitting designs. Simplify.